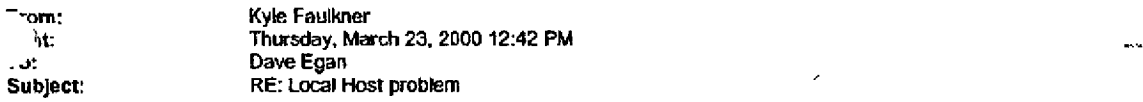

Hi Dave,

I consider this to be a breakdown In your team. This Issue was known by Jason back on March 9th but he waited to tur<br>It into a crisis before ever escalating this to engineering. We could have had it fixed before it becam help from your tearn instead of the way it played out. Please talk about process so we don't have to go through this<br>again.

Kyle

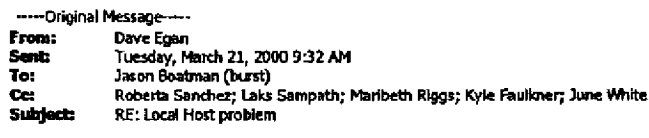

Jason,

I understand, but what would you like me to do?

Is engineering and customer support aware of this? What are thier plans?

Dave

```
.....-Original Message-----<br>From: Jason Boatman (burst)<br>Sent: Monday, March 20, 2000 7:51 PM
Sent:
~:~H~
Te:
Cc:
```
Dave:

I am under considerable pressure to get this solved for interzest. They are launching their service on April 3rd. They are requesting that this bug be fixed by then.

I don't want them to have to return their Burstware Purchase and go with Microsoft's server.

Thanks,

```
-----Original Message----<br>From: Jason Boatman
Sent: Monday, March 20, 2000 7:43 PM
To:
        Brad Thayer, Ed Lyons
Cc:
        June White; Joe Edwards (burst); Maribeth Riggs; Gregory Aronson; Laurent Lawton; Dave Egen; 'minlee@mail.com'
Subject: RE: Local Host problem
```
 $\mathbf{1}$ 

Brad & Ed:

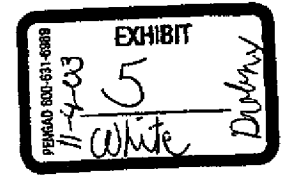

;ONFIDENTIAL BUR0094106

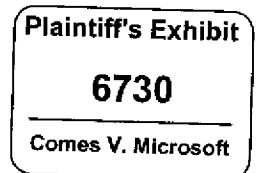

 $\overline{\phantom{0}}$ 

- - - -

3p-DEPEX 011108

This email is in reference to the reproducible error we're hitting at interzest. I am calling this bug "Win98 too many listening ports error". If you come up with a better name, please tell me.

## Maribeth & Greg:

I am keeping you in the loop regarding this new bug. I would like CS&S to be on alert for other instances of this problem. Also, please communicate with Engineering regarding the steps they are taking to solve this.

Dave, Laurent, and Joe:

Please be aware of this at other companies who are using Burstware and windows 98.

I'm trying to put together more information here to help you out.

I think the most important step is to replicate the problem from IVT. All of the machines here are using Korean text displays. It's very difficult for me to discern the error and translate the meaning from the dialog boxes shown. You can reach the test pages using:

## <http://211.40.179.241/test/miniee.htm>

Use a Windows 98 Machine. Min Lee is using Windows 98 Second Edition, 128MB RAM, and IE 5.0. We are accessing these files over a T1. We are using the 1.3 bridge and 1.3 Servers and Conductors. The problem is always replicate-able on several 98 machines here. It is absolutely consistent.

Let's step through some observations...

Nothing running on machine-here's Netstat's: << OLE Object: PBrush >> Select the file to play (I am using 03-12-00, 40kbps) File Plays through fine with Burstware.

<< OLE Object: PBrush >>

Continue to jump back and forth playing different files using the links provided. After several plays (around eighth time) the client crashes. I notice from running a netstat -a, that many connections are open. This points to our Client SDK's http server staying running. It would seem that all these open connections finally bring down some element of networking on the client machine. At that point, WMP seems unable to open a new Burstware http connection on the local machine to get video and complains that it can't connect to the server and play the file.

2

Here's what Netstat -a shows when the error occurs:

Active Connections

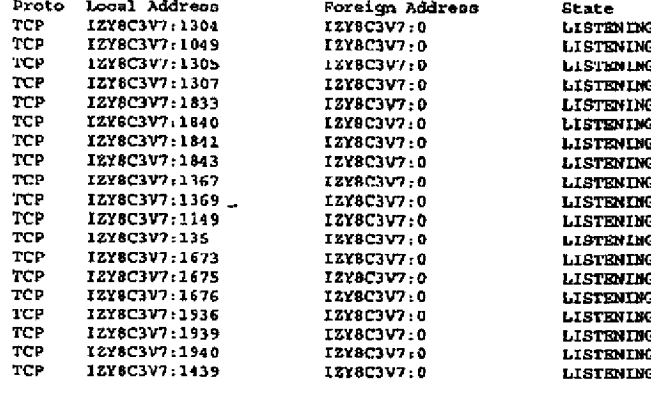

**CONFIDENTIAL** 

## BUR0094107

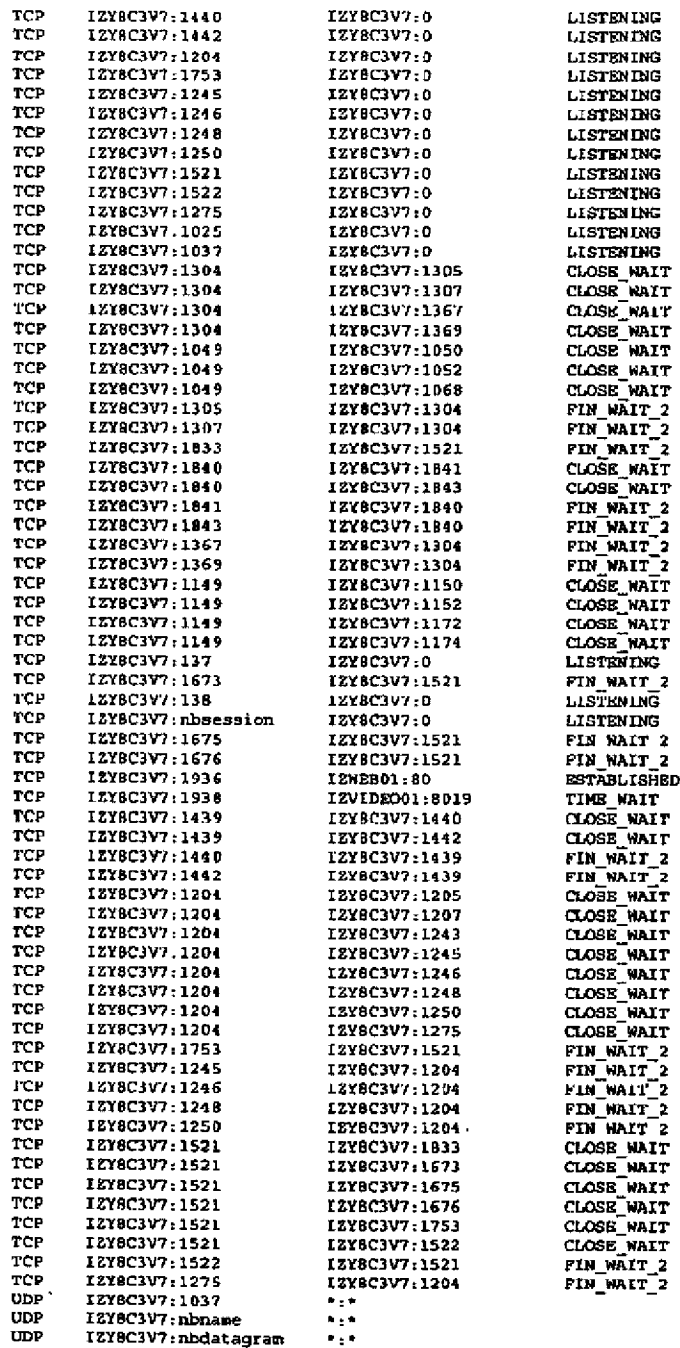

Helpi

 $\bar{\mathbf{3}}$ 

3ONFIDENTIAL BUR0094108

ä,

 $\ddot{\phantom{1}}$ 

Thanks. Jason

> ----Original Message-From: June White **Sent: Monday, March 20, 2000 6:07 PM**<br>To: ... Jason Boatman (burst) To: Jason Boatman (burst)<br>Subject: RE: Local Host RE: Local Host problem

We would like to get access to their testsite. We had access last week. Also, by to reproduce the error. We need to get the error detail. If it doesn't come up in a dialog box, then right click on the WMP display, hit the advanced button, select error detail. Let us know.

June

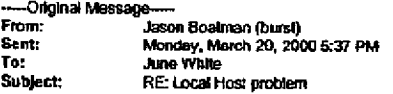

June;

I have VPN up and running now-and access to email.

Were Ed and Brad able to replicate the problem? Interzest is interested in knowing this.

Things are going very well otherwise. Some interesting challenges for Burstware. Today, we will look at the Burstware logtoolkit and work on the Mirror scripts.

The servers are performing flawlessly.

It has been difficult to find the time to communicate. Interzest is keeping me very busy. I will attempt to read/send email this evening,

Thank you for your help, and please keep me abreast of this issues with the player.

Thanks,<br>Jason

-----Original Message-----<br>From: June White From; June White<br>Sent: Monday, Ma **Sent:** Momtay, March 20, 2000 4:36 PM To: Jason Boatman (burst) Cc: Brad Thayer; Ed Lyons Subject: Local Host problem

Brad and Ed are working on the problem. They are trying to figure out a workaround or a fix. We will let you know as soon as we have some information.

How is everything else? Any information on the log tool kit?

June

30NFIDENTIAL BUR0094109